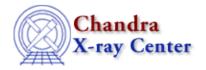

URL: http://cxc.harvard.edu/ciao3.4/fclose.tm.html

Last modified: December 2006

Context: slangrtl

AHELP for CIAO 3.4

fclose

Jump to: Description See Also

## **Synopsis**

Close a file

## **Syntax**

Integer\_Type fclose (File\_Type fp)

## **Description**

The fclose function may be used to close an open file pointer fp. Upon success it returns zero, and upon failure it sets errno and returns -1. Failure usually indicates a that the file system is full or that fp does not refer to an open file.

Many C programmers call fclose without checking the return value. The S-Lang language requires the programmer to explicitly handle any value returned by a S-Lang function. The simplest way to handle the return value from fclose is to use it as:

() = fclose (fp);

## See Also

slangrtl

clearerr, close, errno, errno string, fdopen, feof, ferror, fflush, fgets, fgetslines, fileno, fopen, fputs, fread, fseek, ftell, fwrite, getcwd, isatty, mkdir, open, pclose, popen, rename

The Chandra X-Ray Center (CXC) is operated for NASA by the Smithsonian Astrophysical Observatory.

60 Garden Street, Cambridge, MA 02138 USA.

Smithsonian Institution, Copyright © 1998–2006. All rights reserved.

URL: http://cxc.harvard.edu/ciao3.4/fclose.tm.html
Last modified: December 2006

fclose 1

2 fclose